# **pixbet365 Escolha uma plataforma de apostas online confiável:a betano é boa**

**Autor: symphonyinn.com Palavras-chave: pixbet365**

#### **Resumo:**

**pixbet365 : Recarregue e mostre sua força em symphonyinn.com com recompensas imbatíveis!** 

Você está procurando uma maneira de baixar o aplicativo Bet365 no Brasil? Não procure mais! Neste artigo, vamos guiá-lo através das etapas para fazer download e instalar a aplicação bet 365 em seu dispositivo móvel.

Passo 1: Acesse o site da Bet365

O primeiro passo é acessar o site da Bet365. Você pode fazer isso abrindo um navegador web no seu dispositivo móvel e navegando para a página do bet 365

Passo 2: Clique no separador "Mobile"

Uma vez que você estiver no site da Bet365, clique na guia "Mobile" localizada ao topo do página.

#### **Índice:**

- 1. pixbet365 Escolha uma plataforma de apostas online confiável:a betano é boa
- 2. pixbet365 :pixbet365 apk
- 3. pixbet365 :pixbet365 aviator

#### **conteúdo:**

## **1. pixbet365 Escolha uma plataforma de apostas online confiável:a betano é boa**

## **Resumo: Conflito pixbet365 Israel e Gaza pixbet365 2024**

Em 2024, o chefe do Estado-Maior das Forças de Defesa de Israel (IDF), 8 Aviv Kochavi, fez um discurso otimista, afirmando que o IDF é "tudo sobre a vitória". Neste mesmo ano, Kochavi implementou 8 uma nova doutrina operacional chamada "vitória decisiva", que previu operações ofensivas rápidas com o uso de unidades menores e poder 8 de fogo maciço contra o que ele chamou de "exércitos do terror baseados **pixbet365** foguetes", incluindo a possibilidade de Israel 8 ter que lutar **pixbet365** dois frontes simultaneamente.

No entanto, nove meses depois do ataque surpresa de Hamas no sul de Israel 8 **pixbet365** 7 de outubro, o Estado está lutando **pixbet365** dois frontes ao mesmo tempo. A promessa de uma "vitória rápida" 8 ou "decisiva" se mostrou ilusória, apesar do uso de poder de fogo maciço com consequências devastadoras para civis **pixbet365** Gaza.

## **Perspectivas 8 opostas**

As cartas supostamente enviadas por Yahya Sinwar, o líder do Hamas **pixbet365** Gaza, descrevendo vítimas civis palestinas como "um sacrifício 8 necessário", sugerem que o grupo vê o progresso do conflito de maneira fundamentalmente diferente dos oficiais israelenses. Enquanto a atenção 8 foi direcionada para as alegadas declarações de Sinwar, mais significativo é o encadeamento: Hamas vê **pixbet365** batalha **pixbet365** termos de 8 movimentos históricos de

libertação como a luta da Argélia pela independência da França, que sofreu significativos contratempos civis nas mãos 8 das forças francesas.

A falha de negociações de cessar-fogo significativas tem exposto as opiniões diametralmente opostas de Israel e Hamas – 8 não apenas sobre o que o conflito representa hoje, mas também sobre a trajetória a longo prazo.

**Israel Hamas** Gerenciamento de conflitos Luta de 8 longo prazo Ignorar vetores políticos Estado palestino e autodeterminação Continuação da luta Continuação da luta

Enquanto a liderança política e militar de Israel acredita há 8 anos que é possível gerenciar seus conflitos, tanto com os palestinos quanto com o Hezbollah no norte, ignorando os vetores 8 políticos que impulsionam a violência, Hamas e Hezbollah vislumbram um horizonte mais distante. Para Hamas **pixbet365** particular, a última guerra 8 não é vista como um conflito episódico, mas como um engajamento **pixbet365** uma luta mais longa que acredita que irá 8 eventualmente vencer.

## **Reportaje: El Centro Médico de Galilea en el norte de Israel se transforma en un refugio subterráneo durante los enfrentamientos en la frontera libanesa**

El vestíbulo del Centro Médico de Galilea en el norte de Israel está casi desierto y callado. Los aviones de guerra rugientes y el intermitente tronar del artillería han reemplazado los sonidos de los doctores, los enfermeros y los pacientes en este hospital importante más cercano a la frontera con Líbano.

Cerca de todos los miembros del personal y los pacientes del hospital han ido a esconderse bajo tierra.

Alcanzar el centro de operaciones del hospital en estos días implica navegar a través de barricadas de concreto de 15 pies y puertas estalladas, luego descender varios pisos en un complejo subterráneo laberíntico.

Ahí es donde miles de pacientes y trabajadores del hospital han estado en los últimos seis meses desde que se intensificaron los enfrentamientos entre las fuerzas israelíes y el Hezbollah, el poderoso militante iraní en Líbano, solo a seis millas al norte.

## **2. pixbet365 : pixbet365 apk**

pixbet365 : Escolha uma plataforma de apostas online confiável:a betano é boa Aproveite as promoções de apostas grátis e multiplique seus ganhos!

A bet365, uma das principais casas de apostas do mundo, oferece promoções imperdíveis para novos clientes. A oferta de Apostas Grátis é uma oportunidade única para você começar a apostar sem riscos e aumentar seus lucros.

Para participar, basta criar uma conta na plataforma e fazer um depósito mínimo de £10. Após o depósito, a bet365 creditará em **pixbet365 pixbet365** conta £30 em **pixbet365** Apostas Grátis. Esses créditos podem ser usados para fazer apostas em **pixbet365** diversos eventos esportivos, como futebol, basquete e tênis.

As Apostas Grátis têm algumas condições de uso. Elas devem ser utilizadas em **pixbet365** eventos específicos selecionados pela bet365. Além disso, o valor da Aposta Grátis não é reembolsável e não é incluído nos lucros obtidos com as apostas. Os lucros resultantes das Apostas Grátis serão creditados em **pixbet365 pixbet365** conta real.

A oferta de Apostas Grátis é uma ótima maneira de começar a apostar com segurança e lucrar com seus palpites. Não perca esta oportunidade e cadastre-se na bet365 hoje mesmo!

## **pixbet365**

A bet365 é a empresa de apostas desportivas líder no mundo, conhecida pelos seus milhões de jackpots e ampla gama de opções de aposta em **pixbet365** directo.

### **pixbet365**

### **Palmeiras vence América-MG através da bet365**

Há 4 dias, o Palmeiras venceu o América-MG com a ajuda da bet365, ampliando a liderança no Brasileirão.

### **Trabalho dos sonhos na bet365**

Segundo um estudo recente, 88% dos jovens brasileiros desejam trabalhar no setor de apostas desportivas, como a bet365.

### **Alex Poatan vence Jamahal Hill no UFC 300**

Hoje, o Alex Poatan venceu o Jamahal Hill no UFC 300, um evento patrocinado pela bet365.

#### **Cadastre-se e aproveite as nossas recompensas exclusivas**

A bet365 oferece recompensas incríveis para os seus novos utilizadores. Inscreva-se agora e aproveite um bônus exclusivo.

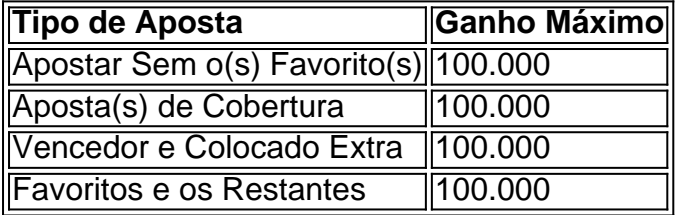

### **Como fazer login e começar a ganhar na bet365?**

- 1. Acesse o site da bet365 e clique em **pixbet365** "Login"
- 2. Introduza o seu utilizador e senha
- 3. Clique em **pixbet365** "Login"
- 4. Comece a apostar e a ganhar

A bet365 é o caminho perfeito para se tornar rico, com milhões de jackpots esperando por você. Inscreva-se agora e convide os seus amigos para ganhar bônus enormes.

### **Lucros Aumentados**

A bet365 oferece lucros aumentados para encontros/eventos seleccionados ou grupos de encontros. Consulte os nossos termos e condições para obter detalhes.

## **3. pixbet365 : pixbet365 aviator**

A auto-exclusão pode ser definida entre um período de 6 meses e 5 anos, ou

te (disponível apenas ao selecionar uma autoexclusão de 'todo o produto'). Lembre-se -

ma vez que você entra em **pixbet365** uma Auto-Exclusão, isso não podes ser removido da sua a. Ferramenta de Auto Exclusão - Sky Bet Help & Support.skybet : artigo.:

Block-access

fundos mantidos em **pixbet365 pixbet365** Conta. Isso significa que, se você quiser Transações através de **pixbet365** conta, você deve depositar fundos nessa Conta, Termos e ções - Ajuda bet365 help.bet365 : termos e

#### **Informações do documento:**

Autor: symphonyinn.com Assunto: pixbet365 Palavras-chave: **pixbet365 Escolha uma plataforma de apostas online confiável:a betano é boa** Data de lançamento de: 2024-07-12

#### **Referências Bibliográficas:**

- 1. [jogo caca niquel apostas](/pdf/jogo-caca-niquel-apostas-2024-07-12-id-30811.pdf)
- 2. <u>[pix 365bet](/post/pix-365bet-2024-07-12-id-37815.pdf)</u>
- 3. [36 bet](/36-bet-2024-07-12-id-968.pdf)
- 4. <u>[online apostas](https://www.dimen.com.br/aid-category-noticias/online-apostas-2024-07-12-id-37068.shtml)</u>